2

4

# Comp 104: Operating Systems **Concepts**

Processes Management Scheduling & Resource Allocation

### **Today**

- OS evolution
- Introduction to processes
- OS structure

1

3

# Evolution of OS

- Largely driven by desire to do something useful when a program cannot continue (maximise throughput)
- 
- Early systems: 'Job' loaded from punched cards or tape, output to printer Job may include loading compiler, assembler, linker, data etc. – CPU idle for much of the time
- Batch systems:
	- Job passed to human operator
	- Operator groups jobs into batches with similar characteristics, e.g. all programs using same compiler
	-
	- More efficient use of resources

# **Multiprogramming**

- Load several programs into memory simultaneously, all sharing single CPU
- When running program cannot continue (e.g. waiting for I/O), switch to another
- Hence, I/O and computation overlap

# Multi-Access (Time-Sharing)

- An extension of multiprogramming
- CPU is switched rapidly between processes to give illusion of uninterrupted execution in parallel (multitasking)
	- users can interact with programs
	- users see their own 'virtual machine'
	- resources (printers, disks etc.) are shared, but this is largely transparent

### **Question**

- The following two statements describe the performance of two programs (where the computation and input/output could be interleaved):
	- A performs a total of 20 seconds of computation and 15 seconds of input/output. B performs a total of 30 seconds of computation and 10 seconds of I/O
- Which of the following are true?
	-
	- I. It will take up to 50 seconds to run A and B sequentially II. It will take up to 75 seconds to run A and B sequentially III. Using multiprogramming, the shortest time to execute both is 50 seconds IV. Using multiprogramming, the shortest time to execute both is 40 seconds
		-

a) I and III b) l and lV

5

7

c) ll and lll d) ll and lV e) None of the above

# Answer: c<br>
•If run sequentially, A needs to finish before B<br>
•Can begin, therefore II is true.<br>
•With multiprogramming, I/O for one process can<br>
take pave whilst the computation takes place for<br>
another. Therefore III is t

6

# Implications

- Need to decide which programs to load from disk into memory (job scheduling)
- Need to decide which program to execute next (CPU scheduling)
- Consider disk space as extension of main memory (virtual memory)
- Memory allocation
- Disk/file allocation
- Protection/security

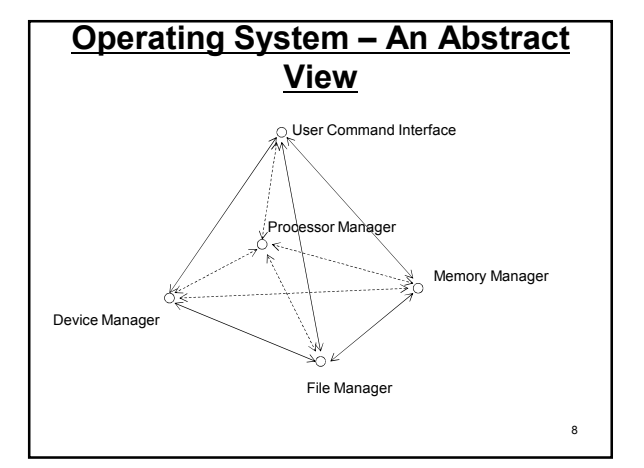

# Processes

- A program is a representation of an algorithm in some programming language; i.e. it is static
- A process refers to the activity performed by a computer when executing a program; i.e. it is dynamic
- A process is created when a program or  $\sum_{n=1}^{\infty}$  command is executed  $\sum_{n=1}^{\infty}$

9

11

# Process Characteristics

- Process characteristics:
	- Requires space in memory where it resides during execution
	- During its execution it may require other resources such as data files or I/O
	- It passes through several states from its initial creation to its completion within the computer system (more details on these states to come in later lectures)

#### Processes

- A process needs resources, such as CPU time, memory, files and I/O devices, to accomplish its task.
- These resources are allocated either when the program is created, or when it is executing.
- Operating-system processes execute system code and user-processes execute user code – All these processes could potentially execute concurrently

Processes

- The Processor Manager is responsible for overseeing the following activities in relation to process management:
	- Creation and deletion of both system and user processes
	- Scheduling processes
	- Provision of mechanisms for synchronisation and communication of processes
	- Deadlock handling for processes

# O.S. Structure

- Often consists of:
	- A central nucleus or kernel
		- resides permanently in memory
		- performs low-level, frequently needed activity
	- A set of processes
	- may be system level or user level
	- processes interact with kernel via system calls
	- e.g. create process, run program, open file
	- kernel and system level processes may operate in privileged mode

13

## Command Interpreter

- Accepts and runs commands specified by user – Hence provides user's view of OS
- May be graphical, e.g. Windows
- May be textual, e.g. UNIX shell – bash, ksh, csh
	- Some commands built into shell, others loaded from separate executable files
	- Shell also has sophisticated control structures such as loops, if-statements and procedures

14

# Process States

- Running
	- on a uniprocessor machine, only one process can be executing at any time
	- may be interrupted at end of time-slice if no I/O requests or system calls performed
- Ready
	- refers to a process that is able to run, but does not currently have the CPU
- Waiting(Blocked)
	- refers to a process that is unable to continue, even if granted the CPU

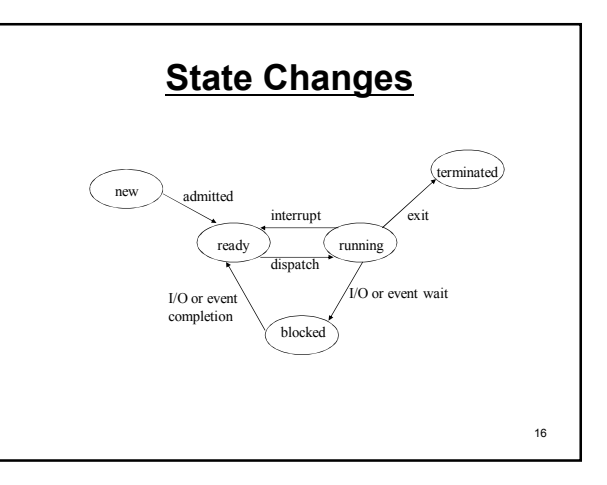

# Question

• A running process makes a system call to read data from a file. Which process state should it enter next?

a) New

- 
- b) Ready c) Running d) Blocked
- e) Terminated

#### Answer: d

Blocked; it may take some time before the file system can read the file (e.g. on a networked file store), so the process is blocked until the data is available.

# Process Descriptors

- For each process, the OS kernel maintainers a descriptor or Process Control Block (PCB)
- PCB contains info like
	- unique process ID
	- user ID of process owner
	- process state
	- position in memory
	- accounting stats. (time used etc.)
	- resources allocated (open files, devices, etc.)
	- register values (process counter, etc)

18

#### 19 Context Switch • When a process is interrupted – all current state information (including program counter and other registers) is saved into PCB – PCB is put into a queue • may have several, e.g. for different devices – the kernel may do some of its own work • e.g. handling a system call – the PCB of a process from the ready queue is selected, and its context restored • Whole context switch is an expensive overhead – hardware support may help • e.g. multiple register sets 20<br>20 Proposition of the register sets 20 Proposition of the contract of the contract of 20 Proposition of 20 Pro PCBs and Queuing • The PCB of each process is updated as the process progresses from the start to the end of its execution • Queues use PCBs to track the processes' progress through the system. The PCBs are linked to form queues: – 'Ready queue' linking the PCBs for every 'ready' process – 'New queue' linking the PCBs for processes just entering the system

# PCBs and Queuing

- Processes that are 'blocked' are linked together by 'reason for waiting'
	- PCBs for these processes are linked into several queues
		- e.g. those waiting for I/O on a specific disk drive are linked together, those waiting for a printer are linked in a different queue
- All queues need to be effectively managed in an order that is determined by the process scheduling policies and algorithms

 $21$ 

23

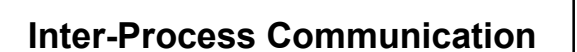

- Inter-Process Communication (IPC) mechanisms allow processes to talk to each other
- IPC useful when processes working together (cooperating processes)
	- synchronisation and/or passing data
- For example in UNIX:
	- signals
	- pipes
	- sockets

**Signals** 

**Queuing** 

 $r_{\text{read}}$   $\overline{r_{\text{read}}}$  running

interrupt dispatch

> Disk I/O queue Printer I/O queue

Other I/O queue

blocked

admitted

I/O or event completion

new

- A process can usually be terminated by typing CTRL-C
	- Actually sends a signal to process
- Process responds by aborting • Signals can be sent from one process to another – signal() system call
- Signals can be sent from the command line using kill command<br>- Format: kill -<signal> <pid>
	- Format: kill -<signal> <pid>
	- e.g. kill -9 12345 sends signal 9 (kill signal) to process 12345

24

 $22$ 

terminated

I/O request

exit

26

By default, all three stats are displayed. Flags state what stats appear..

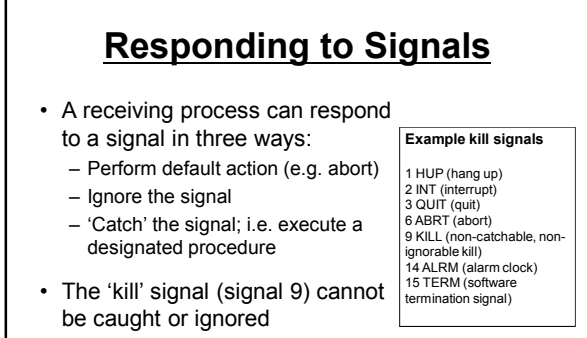

– Guaranteed way to stop process

 $25$ 

# Pipes

- The UNIX command 'wc I file' counts the number of lines in file
- If we just type 'wc l' we don't get an error
- Instead, data is read from standard Common we flags -l number of lines -w number of words -c number of characters input (keyboard by default) – Similarly for output files and standard output (screen)
- The pipe symbol '|' attaches the standard output of one program to the standard input of another, e.g. who | wc -l

### Client-Server Examples

- The following are examples of common servers:
	- Web server: accessed by client's web browser
	- Mail server: retrieving and sending emails to clients – File server: holding documents to be accessed by
	- clients
	- Database server: providing database services to clients, e.g. customer database, stock database...
	- etc